# ПРИЛОЖЕНИЕ К ОСНОВНОЙ ОБРАЗОВАТЕЛЬНОЙ ПРОГРАММЕ ОСНОВНОГО ОБЩЕГО ОБРАЗОВАНИЯ,

утвержденной приказом от 31.08.2020 № 656

протокол педсовета № 1 от 31.08.2021

**Муниципальное бюджетное общеобразовательное учреждение «Средняя школа № 19»**

# **РАБОЧАЯ ПРОГРАММА**

внеурочной деятельности «Космическая верстка»»

# 7 Б класс

# 2021-2022 учебный год

Составитель:

Джалалов А.Д.

учитель информатики

г. Нижневартовск

2021 год

## **СОДЕРЖАНИЕ**

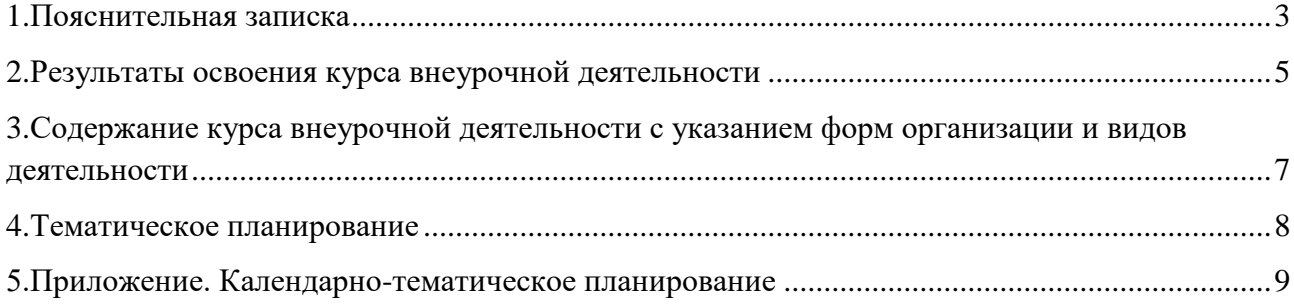

#### **ПОЯСНИТЕЛЬНАЯ ЗАПИСКА**

<span id="page-2-0"></span>Сейчас уже вряд ли можно встретить человека, которому неизвестно такое слово, как интернет. Каждый день количество публикаций в социальных сетях растет. Создаются компании, магазины, проекты и соответственно странички и сайты в интернете. Сейчас вебразработчики, тестировщики, верстальщики - самые востребованные профессии. Но далеко не каждый сможет освоить язык разметки HTML и CSS. Поэтому очень важно ещё в школе овладеть навыками разметки html. Чем раньше, тем больший запас знаний и технологий он получит к моменту выбора основного рода деятельности. Даже если в будущем карьерный путь ребенка не будет связан с веб-разработкой, умение разбираться в сложных системах и взаимодействовать с новыми технологиями ему пригодится в любой сфере. Это же цифровые технологии.

Курс по овладению языком разметки html помогут ребенку в построении сайтов, в начальных знаниях создания и вёрстки страниц в интернете. Помимо того, что ребёнок изучает язык html, также затрагиваются другие научные области: логика, вычислительная математика, теория вероятности, а также и другие научные области: география, биология, физика, литература - в зависимости от интересов ребенка и выбора области развития собственного проекта.

Когда у ребенка сформирован необходимый набор знаний и умений, выполнен ряд задач и упражнений по разным темам, он может, используя их, работать над собственным проектом. Это позволяет развивать творческие способности, проводить собственные исследования, работать в команде, и, что немаловажно, видеть результат собственной работы, вносить в неё коррективы и развивать её.

Желание воспитать поколение не просто юзеров, а веб-разработчиков, которые подхватят текущие тенденции и смогут существенно развить их, позволило создать курс "Космическая вёрстка". Это не просто занятия дополнительного образования по информатике, это возможность создания собственных сайтов, разработка проектов, а может определить свою будущую профессию. Обладать знаниями и навыками, необходимыми для ребёнка 21 века.

Каждый выпускник будет иметь по окончании готовый проект, который он сможет показывать друзьям и семье, а может сразу найти заказчика для вёрстки сайта.

**Цель реализации программы** - формирование у обучающихся компетенции применения знаний языков HTML и CSS для успешного решения практических задач программирования. **Задачи реализации программы:**

Обучить верстке web-страниц с использованием технологий HTML и CSS.

3

- Сложить для обучающегося целостное представление о технологической цепочке создания web-сайтов и сформировать понимание актуальных тенденций развития webтехнологий.
- Научить обучающегося выбирать наиболее подходящий способ для создания webстраниц.
- Научить тестировать и проверять код web-страниц.

Курс рассчитан на 34 занятия (1 час в неделю). Каждый урок содержит методический материал для учителя, презентацию, доступную для учеников и преподавателей с теоретическим материалом. Доступ к платформе HTML Academy с теоретическим и практическим материалом языка html. Интерактивные задания в приложениях, таких как Kahoot и Learning Apps. Также подвижные игры на уроках на закрепление знаний, полученных на занятии.

### <span id="page-4-0"></span>**РЕЗУЛЬТАТЫ ОСВОЕНИЯ КУРСА ВНЕУРОЧНОЙ ДЕЯТЕЛЬНОСТИ Личностные результаты**

- сформированность мировоззрения, соответствующего современному уровню развития науки и техники;
- готовность и способность к образованию, в том числе самообразованию, на протяжении всей жизни; сознательное отношение к непрерывному образованию как условию успешной профессиональной и общественной деятельности;
- эстетическое отношение к миру, включая эстетику научного и технического творчества;
- осознанный выбор будущей профессии и возможностей реализации собственных жизненных планов; отношение к профессиональной деятельности как возможности участия в решении личных, общественных, государственных, общенациональных проблем.

#### **Метапредметные результаты**

- умение самостоятельно определять цели деятельности и составлять планы деятельности; самостоятельно осуществлять, контролировать и корректировать деятельность; использовать все возможные ресурсы для достижения поставленных целей и реализации планов деятельности; выбирать успешные стратегии в различных ситуациях;
- владение навыками познавательной, учебно-исследовательской и проектной деятельности, навыками разрешения проблем; способность и готовность к самостоятельному поиску методов решения практических задач, применению различных методов познания;
- готовность и способность к самостоятельной информационно-познавательной деятельности, включая умение ориентироваться в различных источниках информации, критически оценивать и интерпретировать информацию, получаемую из различных источников;
- умение использовать средства информационных и коммуникационных технологий в решении когнитивных, коммуникативных и организационных задач с соблюдением требований эргономики, техники безопасности, гигиены, ресурсосбережения, правовых и этических норм, норм информационной безопасности.

#### **Предметные результаты**

 Практическим результатом работы является два финальных проекта каждого ученика: вёрстка сайта по предложенному макету и вёрстка сайта по собственному макету.

Результаты изучения теоретического материала:

 После успешного завершения обучения по программе обучающиеся получат знания в области проектирования и создания сайтов, научатся самостоятельно реализовывать проекты, связанные с версткой динамических сайтов при помощи технологий html и css.

По окончании курса слушатель будет:

- знать и уметь применять основы HTML-теги, атрибуты и способы структурирования содержимого web-страниц для создания форматированных документов;
- знать и уметь применять основы CSS-значения, списки, цвета, шрифты и другие метрики форматирования;
- владеть навыками проверки и отладки кода web-документов;
- владеть навыками быстрого и качественного форматирования сложных webдокументов;
- **знать основы HTML и CSS**

# <span id="page-6-0"></span>**СОДЕРЖАНИЕ КУРСА ВНЕУРОЧНОЙ ДЕЯТЕЛЬНОСТИ С УКАЗАНИЕМ ФОРМ ОРГАНИЗАЦИИ И ВИДОВ ДЕЯТЕЛЬНОСТИ**

В данном курсе рассматриваются принципы работы сети интернет. Знакомство с языками HTML и CSS и их структурой. Изучение инструментов разработки веб-браузера. Регистрация на платформе HTML Academy и выполнение практической работы. Знакомство со стилями CSS и применение их на практике. Установка и знакомство с программой Gimp. Изучение основных инструментов программы. Знакомство с процедурой размещения сайта в интернете. Знакомство с крупнейшим веб-ресурсом для хостинга GitHub и публикация проекта на этом ресурсе.

Готовимся к полёту. Как работает интернет?

Первый космический код. Работа с HTML. Знакомство с CSS. Украшаем HTML-код

Космическое пространство. Флексбоксы. Космический макет в графическом редакторе

Конструируем сайт. Готовим разметку. Блоки и сетка.

Готовимся к полёту. Создаем сетку проекта. Стилизация элементов. Последние приготовления перед запуском. 3-2-1... Поехали! Запуск сайта в интернете.

Презентация космической вёрстки. Web профессии и где могут пригодится знания, полученные на курсе.

12 правил UI\UX. Создание лучшего макета для своего сайта. Верстаем сайт по собственному макету Продолжение вёрстки и встраивание медиа и анимаций

Как сделать красивую презентацию для своего проекта. Доработка и оптимизация

Защита проекта

Основными формами организации программы «Космическая вёрстка» являются практические занятия с использованием онлайн-платформы «HTML Academy», платформы для написания кода «Brackets», прохождение опросов в приложениях Kahoot и Learning Apps, работа с графическим редактором GIMP. Практические занятия с использованием онлайн-платформы «HTML Academy» направлены на отработку базовых навыков языка разметки html и стилей css

<span id="page-7-0"></span>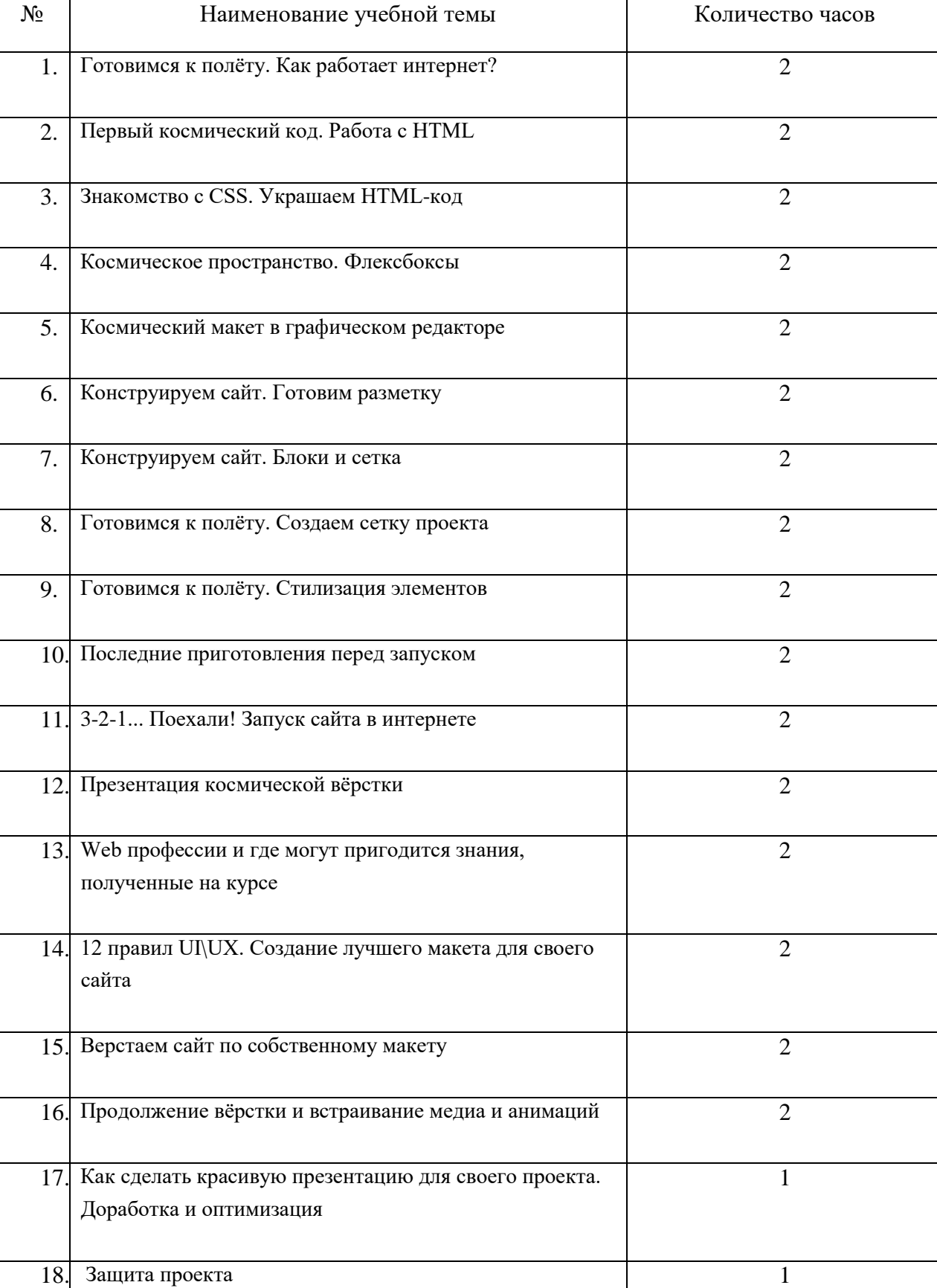

### **ТЕМАТИЧЕСКОЕ ПЛАНИРОВАНИЕ**

### **ПРИЛОЖЕНИЕ**

# **КАЛЕНДАРНО-ТЕМАТИЧЕСКОЕ ПЛАНИРОВАНИЕ**

<span id="page-8-0"></span>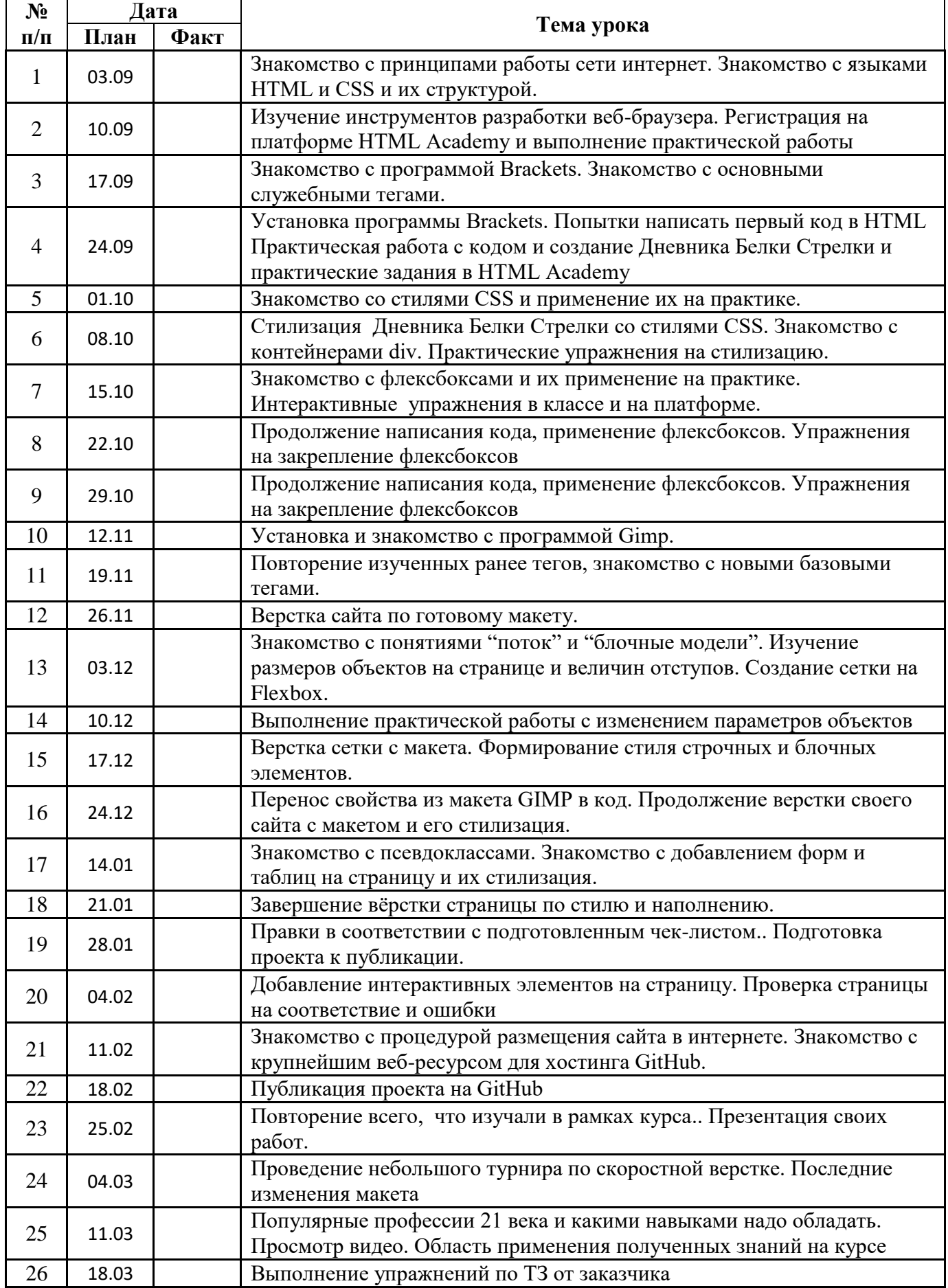

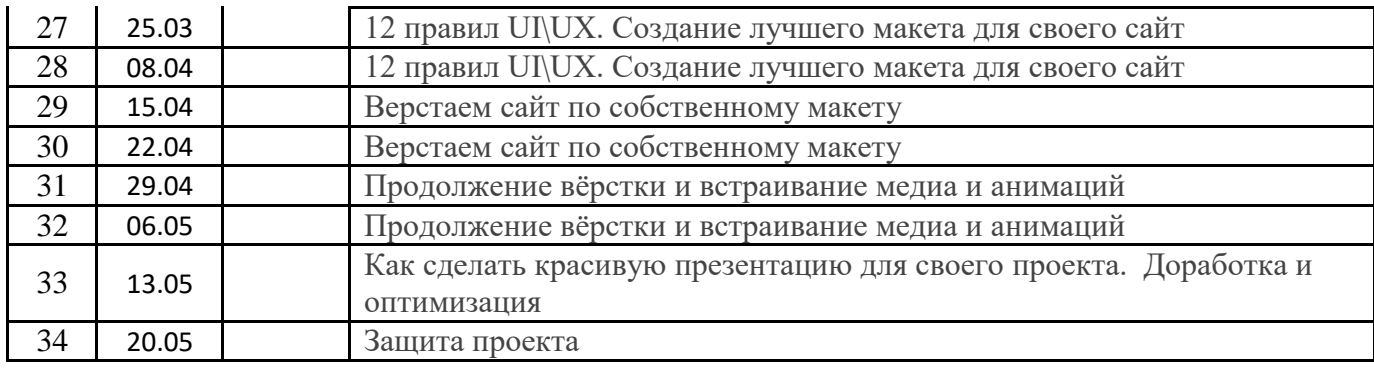